```
v1= vector ([1,0,0])
```

v2= vector ([0,1,0])

v3= vector ([0,0,1])

plot (v1,color = "red", thickness = 8)+plot(v2,color = "blue", thickness = 8)+plot(v3,color = "green", thickness = 8)

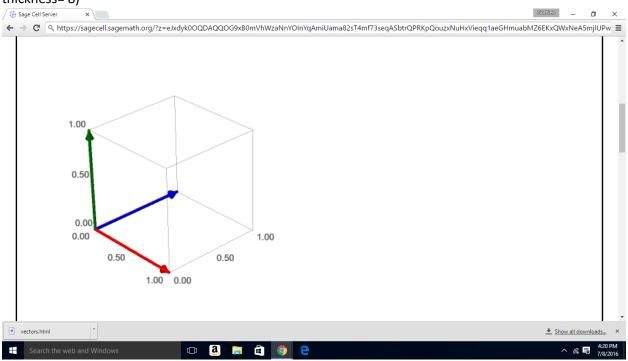